$,$  tushu007.com

## << Internet Explo>>

- << Internet Explorer5.0
- >>
- 
- 
- 13 ISBN 9787508301198
- 10 ISBN 7508301196

出版时间:1999-11

PDF

http://www.tushu007.com

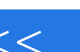

 $,$  tushu007.com

## << Internet Explo>>

Internet Explorer 5.0

11 Internet Explorer Internet Explorer 5.0 Internet Explorer

,Internet Explorer 5<sup>0</sup>

5 0 Outlook Express

Internet Explore 5.0

 $n,$  tushu007.com

# << Internet Explo>>

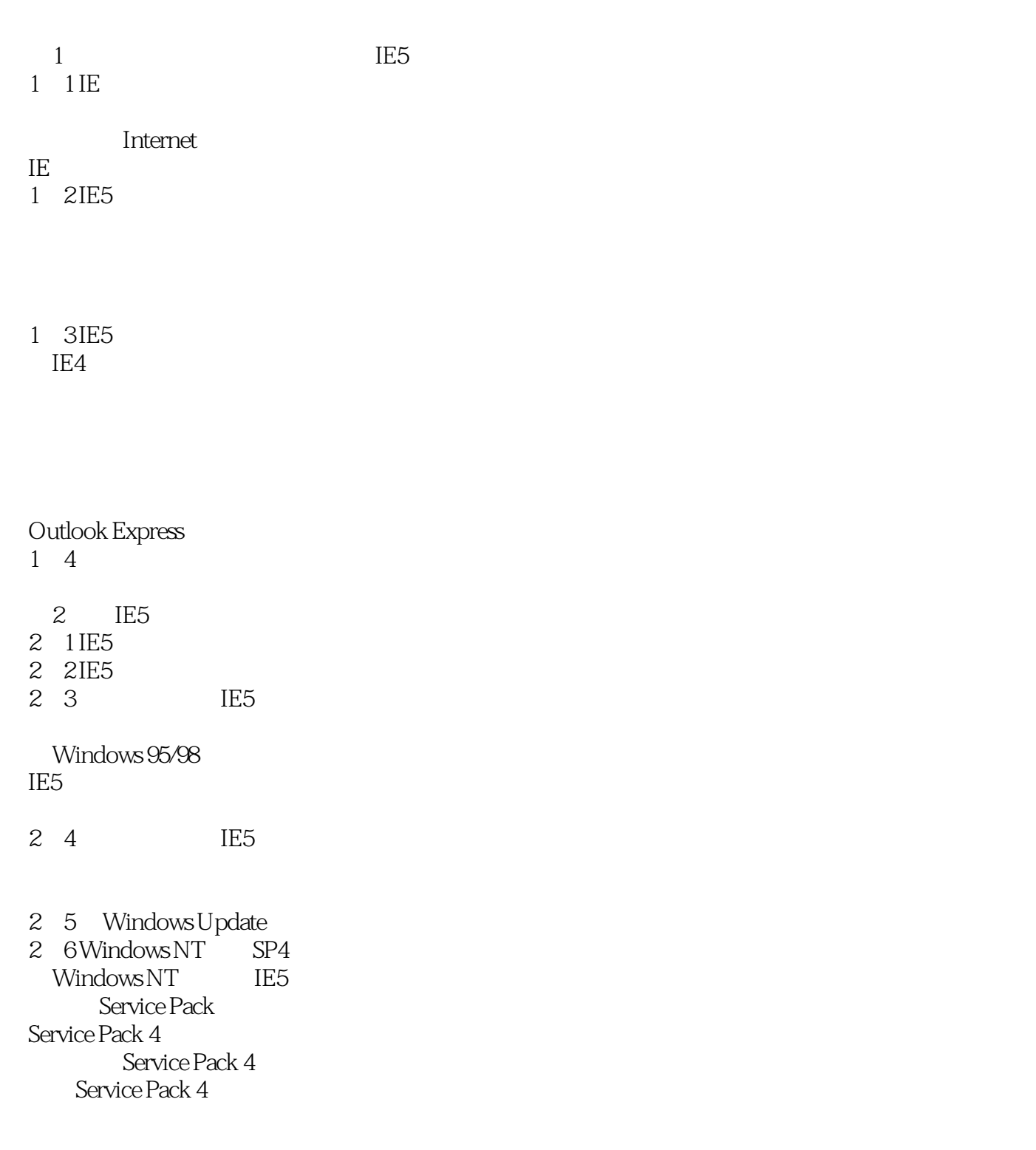

<< Internet Explo>>

 $\begin{array}{cc} 3 & 2 \\ 4 & 2 \end{array}$ " "安全"标签 "连接"标签

" 3.3 "

Wallet

 $3\,4$  " "  $HTTP 1 1$ Java VM.

3 5 Internet Explorer

4 IE5

4 1 IES

4 2IE5

4 3 IE5

<< Internet Explo>>

4 4 IE5

5 IE5

5 1

5 2

History

5 3

Windows

5.4 脱机浏览

 $\mu$  and  $\mu$ 

6 IE5

6 1 IE5

改进的"收藏"

6 2IE5

## and tushu007.com

# << Internet Explo>>

6 3 IE5

7 Outlood Express Outlook Express 7 1 IE5 Outlook Express

7 2 IE5 Outlook Express

HotMail

 $8\,$ 8 1 IE5

8 2

 $9$ 9 1 IE5 9 2

### , tushu007.com

## << Internet Explo>>

#### 9.3 IE5

GIobal IME

9.4 NT Unicode

IE5 Unicode Outlook Express Unicode  $10$  IE5 10.1 NetMeeting NetMeeting NetMeeting NetMeeing 10  $2$ 

10 3 Microsoft Windows Media Player

Media Player

### 10 4

11 IE5  $11 \quad 1$ 11 2 Tweak UI Tweak UI Tweak UI 和IE5有关的地方 11 3 WinBoost98 11 4 NetMaster99

11 5

# << Internet Explo>>

本站所提供下载的PDF图书仅提供预览和简介,请支持正版图书。

更多资源请访问:http://www.tushu007.com